## 生中継LIVE接続手順 2011.04.06

a C

## ◆ 必要なオーディオ機器の接続

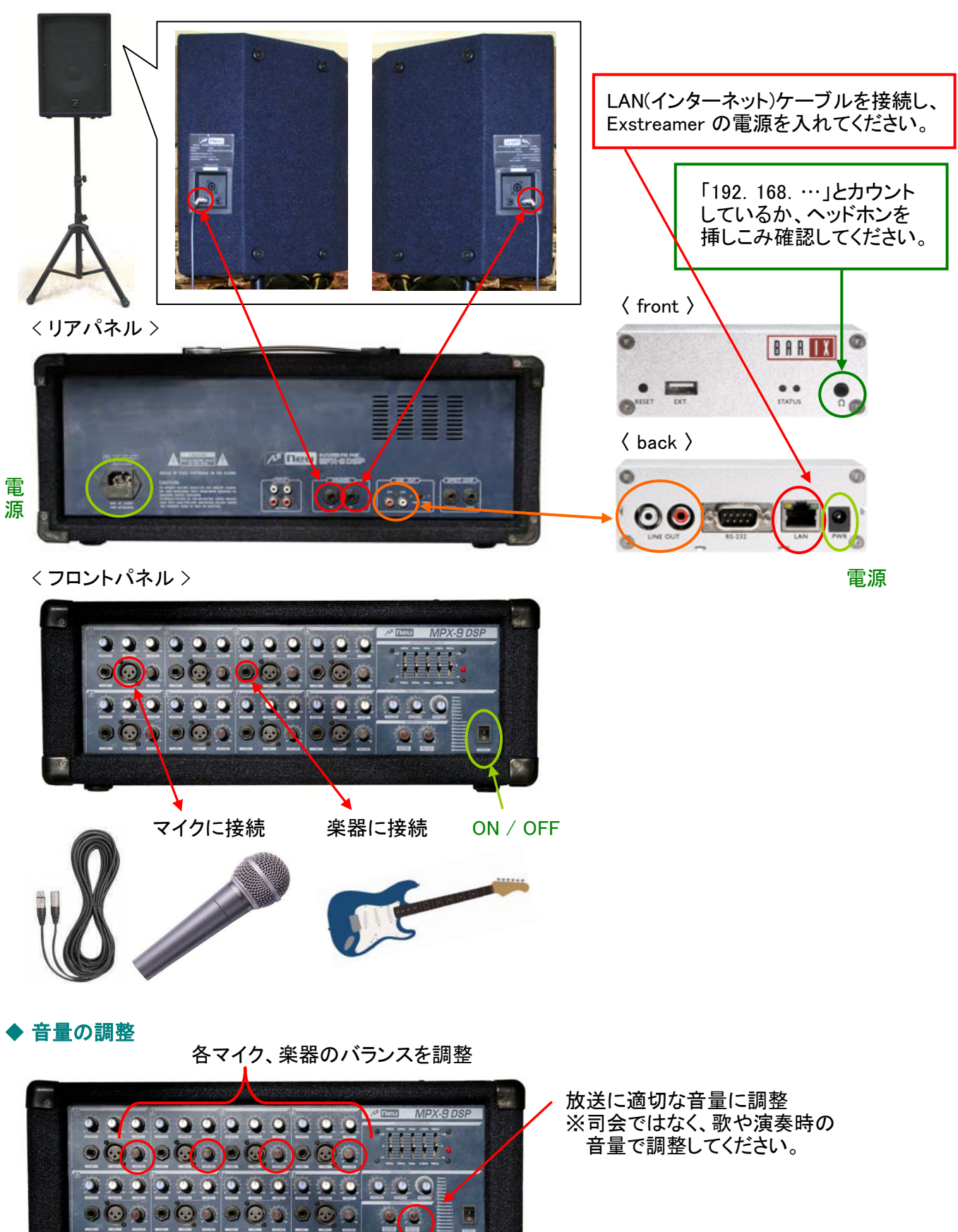

 $\overline{\mathcal{P}}$